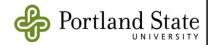

PSU Signature Authorization
(Please send completed form to the Campus Accounting Services Office, RMNC 260 and retain a copy on file in department. This form replaces any existing forms on file for this individual. To remove authorization, please complete section 4 below.)

|                                                     | e read the <u>policies and procedures</u> associa<br>e the authority to deny a request for author | ated with the authority being delegated to me rization.* |
|-----------------------------------------------------|---------------------------------------------------------------------------------------------------|----------------------------------------------------------|
| Employee Name (Print)                               | Employee Title                                                                                    | Department Name                                          |
| Employee Signature                                  | Employee Phone                                                                                    | College/Administrative Unit                              |
| Employee PSU ID#                                    | Employee E-mail                                                                                   | _                                                        |
| The above employee has authority                    | to (please complete Sections 1-3):                                                                |                                                          |
| 1. Authorize expenditures as                        | specified below (select one and co                                                                | mplete):                                                 |
| All Funds/Indexes under C                           | Organization                                                                                      |                                                          |
| Only from the following Fu                          | nd(s)                                                                                             |                                                          |
| Only from the following Inc                         | lex(s)                                                                                            |                                                          |
| 2. Authorize transactions as s                      | specified below (select all that apply                                                            | <b>y</b> ):                                              |
| Personal Reimbursements                             | Travel Authorizations                                                                             | Airfare Approval                                         |
| Wire Transfer Requests                              | ☐ Travel Advance Requests                                                                         | :                                                        |
| Operating Advance Reque                             | ests Travel Reimbursements                                                                        |                                                          |
| 3. Authorization Effective Dat                      | e/Time Period (select one and comp                                                                | olete):                                                  |
| Effective Date                                      | (Authorization will remain in ef                                                                  | fect until CAS is notified to remove)                    |
| Effective Time Period: Be                           | gin Date End Date _                                                                               |                                                          |
| 4. Remove Authorization:                            |                                                                                                   |                                                          |
| The employee below is no longer a                   | authorized to sign for the department spec                                                        | ified.                                                   |
| Employee Name & Title (Print)                       | Department                                                                                        |                                                          |
|                                                     |                                                                                                   |                                                          |
| I am aware that this constitutes a cresponsibility. | lelegation of authority to sign on my behalf                                                      | but does not release me from full                        |
| Dean/Director Signature                             | Date                                                                                              |                                                          |
| Dean/Director Name (Print)                          |                                                                                                   |                                                          |